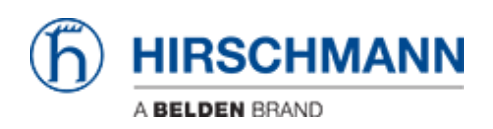

[Wissensdatenbank](https://hirschmann-support.belden.com/de/kb) > [Produkte](https://hirschmann-support.belden.com/de/kb/products) > [Required Password Change: new procedure for first time](https://hirschmann-support.belden.com/de/kb/required-password-change-new-procedure-for-first-time-login) [login](https://hirschmann-support.belden.com/de/kb/required-password-change-new-procedure-for-first-time-login) > [Was passiert, wenn ich das Passwort vergesse?](https://hirschmann-support.belden.com/de/kb/articles/what-if-i-forget-the-password)

## Was passiert, wenn ich das Passwort vergesse?

Christoph Strauss - 2022-01-10 - [Required Password Change: new procedure for first time](https://hirschmann-support.belden.com/de/kb/required-password-change-new-procedure-for-first-time-login) [login](https://hirschmann-support.belden.com/de/kb/required-password-change-new-procedure-for-first-time-login)

Sie müssen wie in früheren Versionen einen Werksreset durchführen.